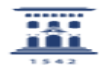

## Uso de Moodle / ADD en dispositivos móviles

06/07/2023 10:31:40

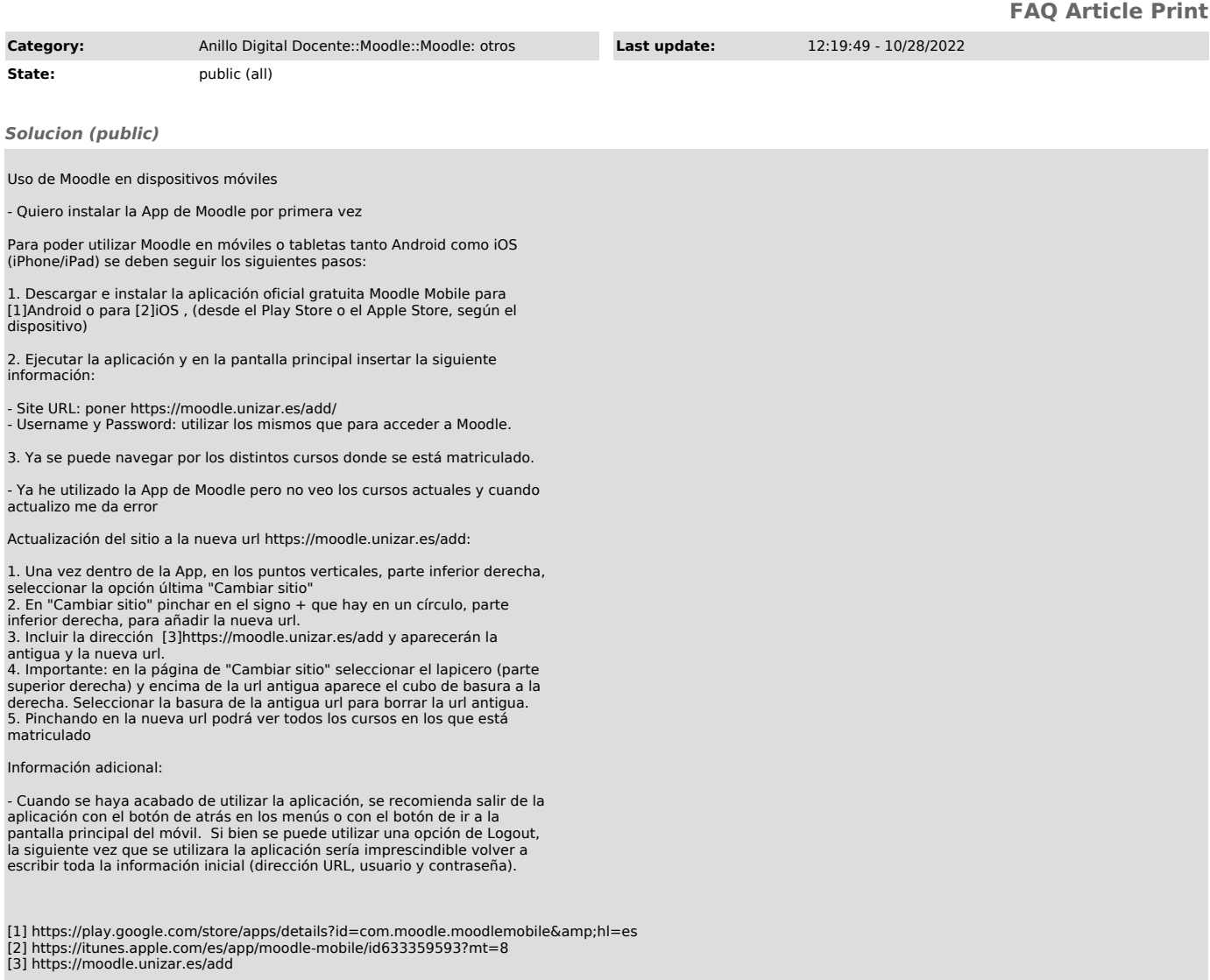